## RD1009

## Код ошибки: 259: "Дополнительные данные отсутствуют"

При установке драйверов Рутокен возникает ошибка: «Вызывающая функция: RTDRVS\_Select\_Rutoken\_Driver. Вызываемая функция: SetupDrEnumDriverInfo. Код ошибки: 259: Дополнительные данные отсутствуют»

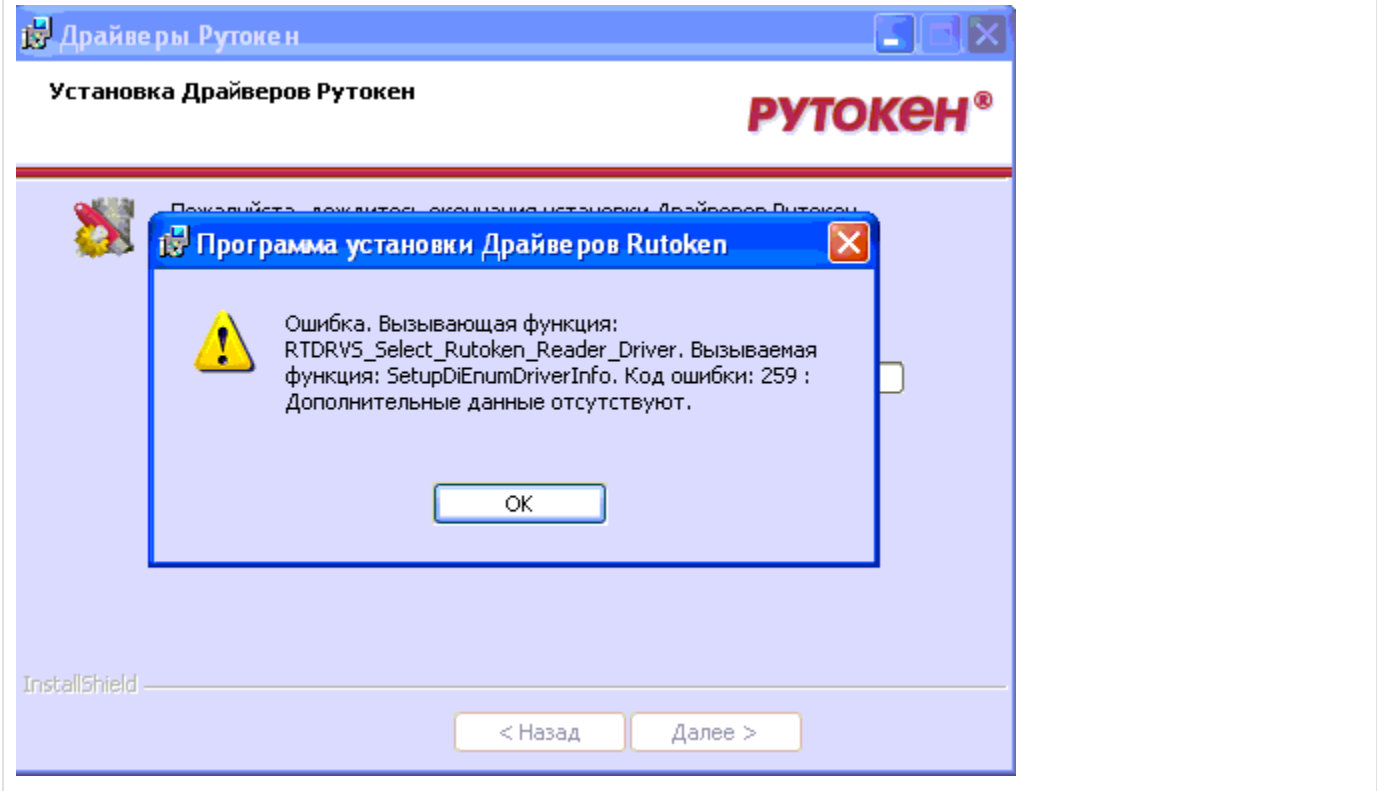

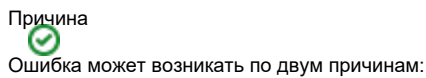

1. Некорректно удалилась предыдущая версия драйверов Рутокен.

Проверьте, что во время установки драйверов Рутокен в компьютер не вставлен Рутокен.

Запустите ["Утилиту удаления драйверов Рутокен](https://www.rutoken.ru/support/download/get/rtDrivers-kill.html)", скачав ее с нашего сайта из раздела "Утилиты"

Перезагрузите компьютер и установите последнюю версию Драйверов Рутокен.

2. Конфликт с дополнительным USB-оборудованием.

Ошибка может быть вызвана конфликтом со сторонними USB-устройствами (не мышь и клавиатура).

Совместно с системным администратором нужно установить драйверы на конфликтные устройства или на время установки "Драйверов Рутокен" отключить конфликтные устройства.